<< Photoshop CS3

, tushu007.com

- << Photoshop CS3 >>
- 13 ISBN 9787561223185
- 10 ISBN 7561223188

出版时间:2007-11

页数:230

字数:402000

extended by PDF and the PDF

http://www.tushu007.com

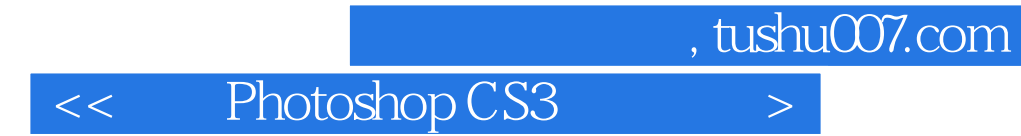

 $\text{CS}3$ 

本书为中等职业学校技能型紧缺人才培养规划教材,主要内容包括 Photoshop

PhotoshopCS3

, tushu007.com

<< Photoshop CS3

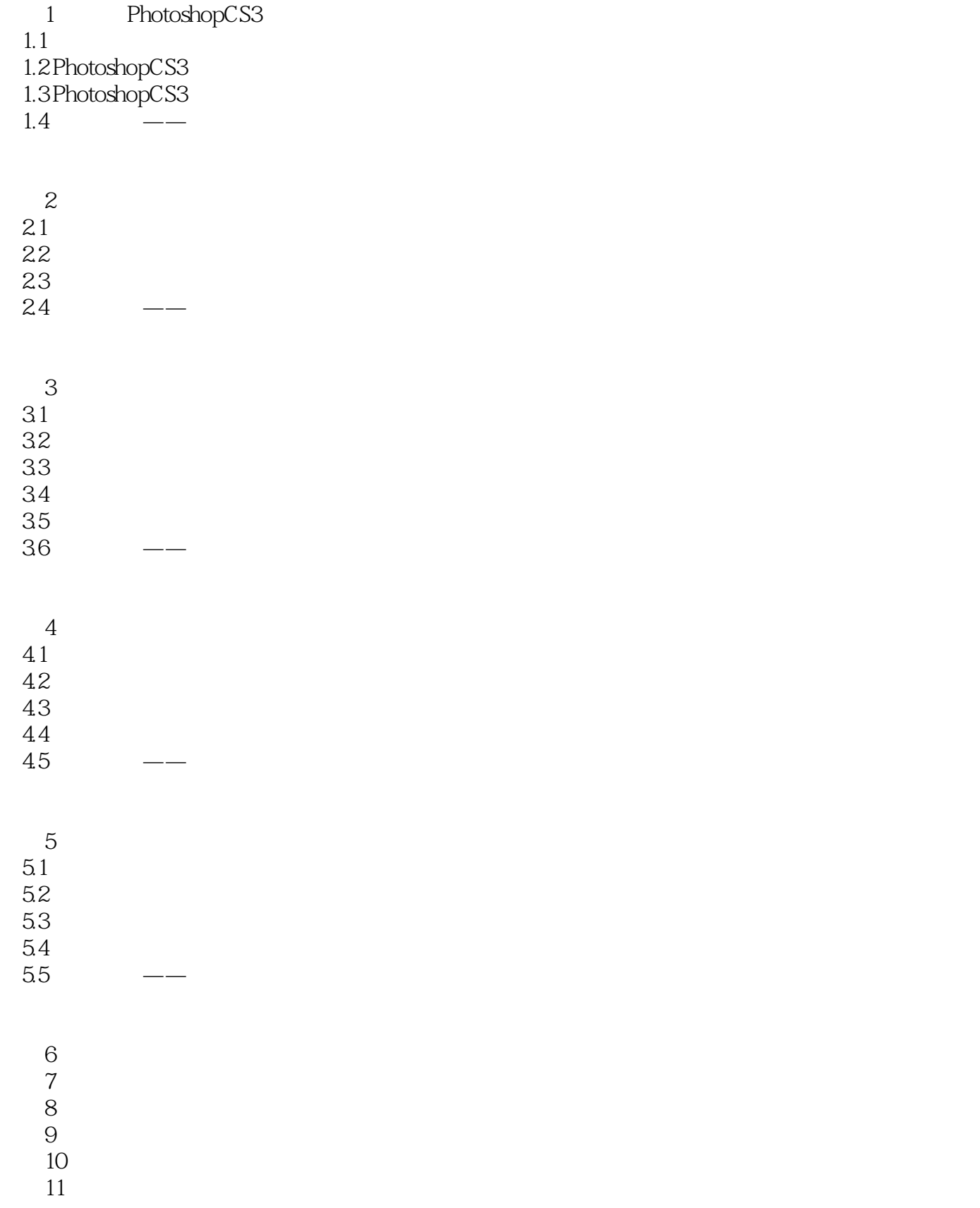

 $,$  tushu007.com

<< Photoshop CS3

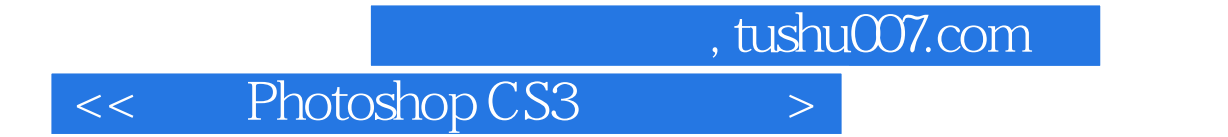

本站所提供下载的PDF图书仅提供预览和简介,请支持正版图书。

更多资源请访问:http://www.tushu007.com